## **[Wallpaper – Galassia di](https://www.astrotrezzi.it/2013/10/wallpaper-galassia-di-andromeda/) [Andromeda](https://www.astrotrezzi.it/2013/10/wallpaper-galassia-di-andromeda/)**

La **galassia di Andromeda (M31)** è l'oggetto celeste più lontano da Terra (2.5 milioni di anni luce) visibile ad occhio nudo. Si tratta di una galassia a spirale visibile nella costellazione di Andromeda contenente circa 1000 miliardi di stelle, una quantità molto superiore a quella della nostra galassia: la Via Lattea. L'immagine qui riportata è stata ripresa con una reflex digitale non modificata dai cieli bui del Passo del Mortirolo (BS). Maggiori dettagli sono disponibili all'indirizzo [http://www.astrotrezzi.it/?p=515.](http://www.astrotrezzi.it/?p=515) Nell'immagine sono visibili anche le due galassie nane M32 e M110 ultimo oggetto del catalogo Messier.

Riportiamo di seguito gli sfondi della galassia di Andromda per i modelli di monitor per PC più diffusi. Per trovare il vostro modello di monitor fate il rapporto tra il lato maggiore ed il minore della risoluzione che utilizzate normalmente. Dovreste ottenere uno dei seguenti risultati dove in parentesi è riportato il tipo di monitor da selezionare: 1.25 (5:4), 1.33 (4:3), 1.50 (3:2), 1.60 (16:10), 1.66 (5:3), 1.77 (16:9). **Nel dubbio consigliamo di scaricare il modello di monitor 4:3**.

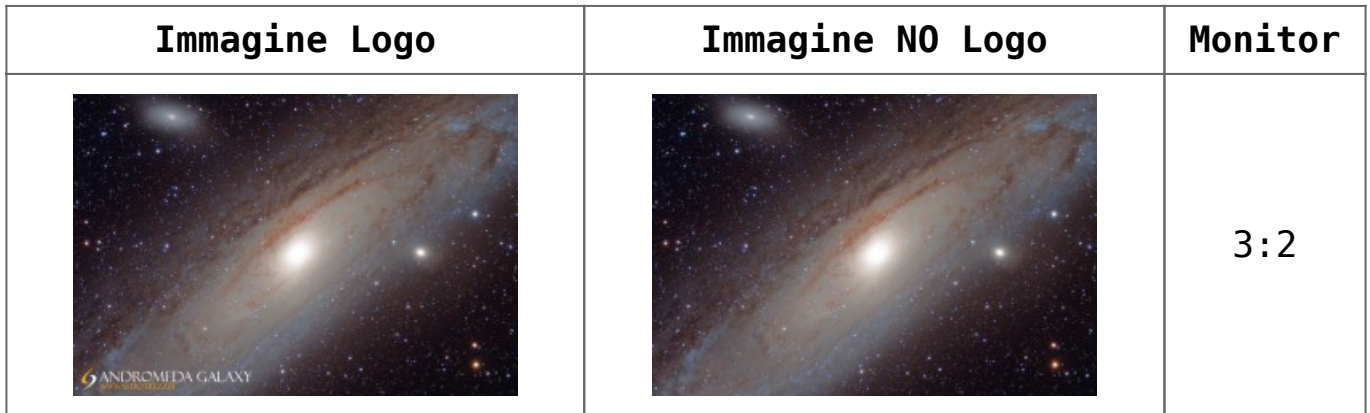

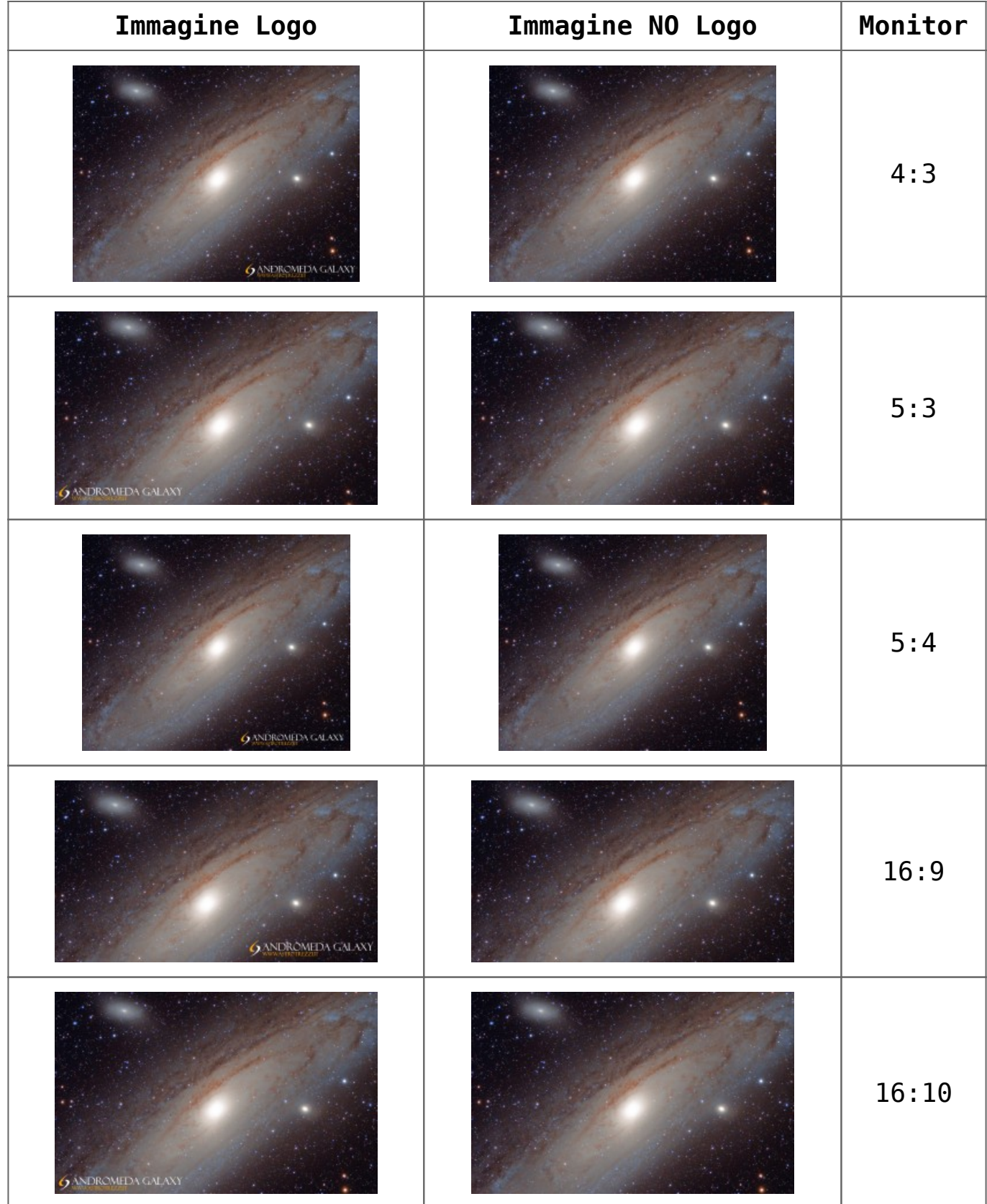